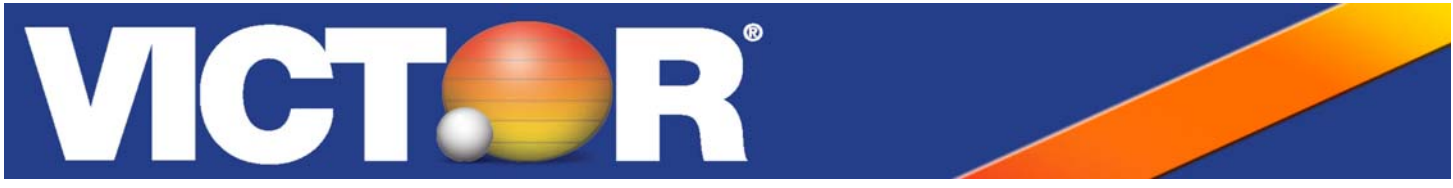

## **Quick Start Guide Model: 1280-7**

Your new Victor calculator is versatile and loaded with features. Complete directions, explanation of key functions and user examples can be found in the enclosed instruction manual. Quick Start will guide you through the important settings prior to operation.

**STEP 1** Register your product online at www.victortech.com or call (800) 628-2420. The advantages of taking a few moments to register your product are:

- 1. Verifies the date of purchase in the event of a warranty claim.
- 2. If you need support, your registration helps Victor find your product quickly and provide the assistance you need.
- 3. Online registration gives you the option to save a copy of your registration for your personal records.

## **STEP 2** Load the Paper

- 1. Turn ON calculator and set the slide switch P/NP/PC switch to P position.
- 2. Place paper holder into position.
- 3. Install the paper roll on the holder.
- 4. Insert the paper into the printer slot.
- 5. Press the feed key  $\uparrow$  to feed paper to desired length.

## **STEP 3** Set the Time/Date

- 1. Press TIME/DATE and then press and hold SET key until the first digit of the month flashes.
- 2. Enter the Date (MM/DD/YYYY).
- 3. Press SET to confirm the date.
- 4. Press C/CE, TIME/DATE twice and then press and hold SET until first digit flashes.
- 5. Enter the time using the number keys.
- 6. Press AM/PM to toggle morning or afternoon and press SET to confirm the time.

The following parts and accessories are available for your Victor 1280-7, and may be purchased from your local supply dealer, www.victortech.com, or by calling (800) 628-2420.

7010 Twin Spool Ribbon 7050 Paper Rolls 140 Sticky Add Roll LS-125 Calculator Stand

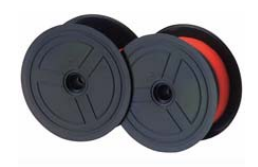

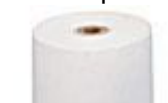

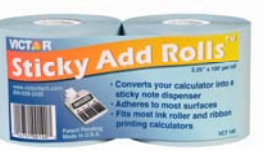

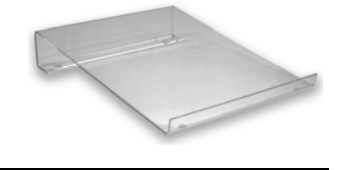

## **TROUBLESHOOTING**

- 1. Plug calculator directly into wall outlet (do not use power strip).
- 2. Turn ON and set slide switch P/NP/PC to the P position.
- 3. Use a paper clip to depress the RESET button; located on the bottom of calculator.
- 4. Listen for activation noise.
- 5. Turn the calculator right side up.
- 6. Test the calculator.

If this procedure has not successfully resolved your issue, contact Victor's Customer Care Center at (800) 628-2420 or E-mail victor@victortech.com for further assistance.

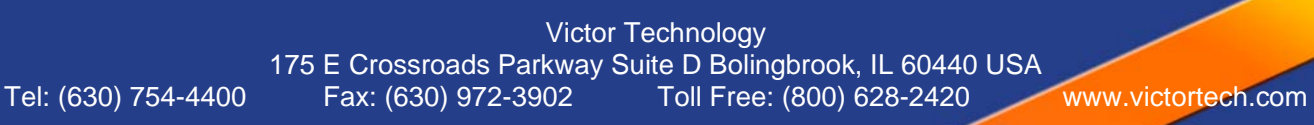